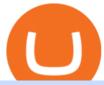

buy tron on coinbase binance promotion coinbase api key curl coinbase public listing vancat coin move fr

Vancat price today, VANCAT to USD live, marketcap and chart.

 $https://ssl\text{-static.libsyn.com/p/assets/8/5/6/e/856e48a2c5466976/605\_Short\_Shorts\_Released\_07.05.20.jpg|||He in?\ 25+Raisons\ pour\ Elon\ Musk\ Twitter\ Amc?\ In\ a\ twitter\ ...|||1400\ x\ 1400$ 

https://miro.medium.com/max/4000/0\*ERiG8gPoXK1UpLQX.png|||Coinbase Api Key Mint Doesn't Have To Be Hard. Read These ...|||3358 x 1625

 $https://cryptopro.app/wp-content/uploads/2019/06/Coinbase-Pro-API-1200x1200-cropped.jpg|||How\ To\ Find\ Coinbase\ Api\ Key\ -\ ESTATFE|||1200\ x\ 1200$ 

Latest Binance Promotions Coin Guru

3) Send Your Bitcoin or Ethereum to Binance from Coinbase Log into Coinbase, then click on the Accounts tab. Choose the Coinbase wallet you wish to send from either Bitcoin or Ethereum. Click the.

How to Quickly Buy TRON (TRX) Using Coinbase and Binance Step 1: Buy Bitcoin using your Coinbase Account To make your first Bitcoin purchase, you need to link a payment method. Step 2: Identify your Binance Bitcoin Wallet In the Binance site, head to the Funds section to Deposit/Withdraw. Locate. .

https://www.easycryptohunter.co.uk/wp-content/uploads/2020/02/cta-bg.jpg|||6 Crypto Mining Myths That Need to Be Busted - Easy Crypto ...|||1920 x 1040

https://steemitimages.com/DQmb6XEe2iW4RsRcRLcuMEHTy9NSBNfsveHHW1WkPR9eVKp/sebd SBD to bittrex.png|||Buy No Fees Coinbase Reddit How To Find Api Key Bittrex ...|||1080 x 1865

https://bitcoinpopo.com/wp-content/uploads/2021/03/Artikel-Pilar-3.-What-is-the-Best-Crypto-to-Mine.jpg|||B est Crypto To Mine Now: Best Crypto To Mine 2021 Reddit ...|||1600 x 1120

https://blog.coincodecap.com/wp-content/uploads/2021/05/image-50.png|||How to Transfer Funds from Binance to Coinbase? [2021 ...|||1600 x 772

Creating a Request. curl --request GET \ --url https://api.custody.coinbase.com/api/v1/currencies?limit=100 \ --header 'CB-ACCESS-KEY: <access\_key&gt;&#39; &#92; --header &#39;CB-ACCESS-PASSPHRASE: &lt;passphrase&gt;&#39; &#92; --header &#39;Content-Type: application/json&#39;. All requests to the REST API must contain the following headers:

How To Use Your Coinbase API Key [Full Guide] - Crypto Pro

https://mattrode.com/wp-content/uploads/2021/02/Screen-Shot-2021-02-09-at-7.09.52-PM.png|||How To Transfer From Binance To Coinbase|||1772 x 908

https://steemitimages.com/0x0/https://steemitimages.com/DQmSmfJvAfh2mQUh4GmoLZmPc36Ckni5sR6E 2yQALni5krh/image.png|||Crypto Mining Game! Steemkr|||3785 x 1834

https://fartinvite.com/pics/diy-crypto-miner-5.jpg|||Diy crypto miner.|||2048 x 1152

BTC. whale just transferred \$127,753,634 worth of Bitcoin off Coinbase, and the investor then sent these funds to Binance. You can view more details about the transaction here. Why it matters.

 $https://cdn.shopify.com/s/files/1/3004/5192/articles/shutterstock\_744928609\_1600\_1200x1200.jpg?v=151984\\2220|||Report: Crypto Miners Bought 3 Million GPUs Last Year|||1200 x 1200\\$ 

The live Vancat price today is \$6.59e-9 USD with a 24-hour trading volume of \$9,195.31 USD. We update our VANCAT to USD price in real-time. Vancat is down 0.31% in the last 24 hours. The current CoinMarketCap ranking is #5758, with a live market cap of not available. The circulating supply is not available and the max. supply is not available.

https://gocryptowise.com/wp-content/uploads/2020/05/Copy-the-address-that-you-want-to-deposit-to-2048x1 081.jpg|||How to Transfer from Coinbase to Binance - 4 Simple Steps|||2048 x 1081

 $https://wcdg.net/wp-content/uploads/2021/05/binance-future-offer.png|||Binance\ Futures\ Referral\ Code\ Save\ 50\%\ On\ Trading\ Fee\ ...|||1600\ x\ 900$ 

I want use php curl to interact with coinbase api. Simple API calls that does not require data to be passed are successful. What I want to do is create address. CLI curl works.

https://www.chainbits.com/content/uploads/2018/05/coinbase-wallet.png|||How To Transfer Bitcoin To

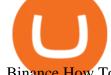

Binance How To Send Coinbase To ...|||1737 x 1973

Harga, grafik, kapitalisasi pasar, dan info Vancat CoinGecko

https://images.cointelegraph.com/images/1434\_aHR0cHM6Ly9zMy5jb2ludGVsZWdyYXBoLmNvbS91cGxvYWRzLzIwMjAtMTIvNDBhOTEyYjgtNjNjNi00ZDgwLWJkZjYtMGQ0OWMxZGEwYjliLmpwZw==.jpg|| |Top crypto mining hardware to expect in 2021||1434 x 955

Binance Referral Code 2022: \$100 Bonus + Up to 45% Lifetime.

I am currently working on a small app using the API of Coinbase. Coinbase needed CB-ACCESS-SIGN header to authenticate. The CB-ACCESS-SIGN header is generated by creating a sha256 HMAC using the secret key on the prehash string timestamp + method + requestPath + body (where + represents string concatenation).

How to declare CURL body for CoinBase API call in php - Stack.

https://www.btc-echo.de/wp-content/uploads/2019/04/BNB6-DEX-noch-nicht-aktiv.png|||How To Transfer Bitcoin Cash From Coinbase To Binance ...|||1400 x 788

 $https://alertatron.imgix.net/articles/a/coinbase-api-keys.png|||API\ Keys: Coinbase\ Pro-Automated\ Trading\ at\ Alertatron|||1146\ x\ 912$ 

How to Transfer from Coinbase to Binance - 5 Easy Steps

https://bitcoincryptoadvice.com/wp-content/uploads/2019/10/Coinbase-Pro-updates-its-fees-and-penalizes-sm all-traders.jpg|||Coinbase Pro updates its fees and penalizes small traders ...|||1600 x 800

https://cdn-images-1.medium.com/max/2400/1\*W-jV6Nuko5qeHEdBMwwdXQ.png|||HodlBot Now Supports Coinbase Pro Coinbase Trading Bot|||1906 x 1236

https://www.finanzer.at/wp-content/uploads/2020/11/binance-futures.png|||Binance Futures Promotion: Coin-margined Futures ROI ...|||1600 x 900

https://bitcoin-exchange.uk/wp-content/uploads/2021/01/cryptocurrency-binance-coin.jpeg|||Buying Binance Coin - Bitcoin Exchange | British UK and ...|||1600 x 1067

 $https://www.crypto-news.net/wp-content/uploads/2017/02/miners-on-rack-2.jpg|||Bitcoin\ and\ Altcoin\ mining\ guide\ |\ Crypto-News.net|||2269\ x\ 1182$ 

https://cryptopro.app/wp-content/uploads/2019/06/Coinbase-Pro-API-Instruction2-2.png|||How to Get Your Coinbase Pro API Key and Use It [Full Guide]|||1297 x 990

Up to 25 % Off Binance Referral Code & Dink 2022

 $https://s3.amazonaws.com/cdn.freshdesk.com/data/helpdesk/attachments/production/62006782931/original/m\\1\_509kM7Fq7QGi-6qCnk98NQEAXapEAww.png?1613521302|||Integrate with Coinbase Pro Exchange in SoftLedger ...|||1414 x 960$ 

https://i.redd.it/sbfhbmpoiun61.jpg|||Not able to move ADA from Binance.US to Coinbase pro ...|||1284 x 2778 https://i.gyazo.com/f5b4438a940563c79836ccfd8408a9d4.png|||How to create your API keys on Coinbase Pro? - botcrypto ...|||1473 x 780

Coinbase joins other tech-heavy firms that came to the investing public via direct listings. They include Spotify SPOT, +2.19%, Slack WORK, Palantir Technologies PLTR, +0.69% and Roblox RBLX,.

Binance Margin Launches USDT Promotion - Enjoy As Low As 9.30.

API key authentication - docs.cloud.coinbase.com

https://cryptopro.app/wp-content/uploads/2019/06/Coinbase-Pro-API-Instruction 1-1.png ||| How to Get Your Coinbase Pro API Key and Use It [Full Guide] ||| 1297 x 990

https://cdn.publish0x.com/prod/fs/images/f5591513467231663b7e94767254067c3fe4560dd3bec430a699c20a a48c9646.png|||How To Get Coinbase Pro API Keys and Link Your Account|||1600 x 898

 $https://i.ebayimg.com/images/g/R9gAAOSwW6tg8Xi\sim/s-l1600.jpg|||5x \\ Commemorative 2021 New Collectors ...|||1600 x 1600$ 

https://gocryptowise.com/wp-content/uploads/2020/05/Paste-in-Binance-address-that-you-are-sending-to-from-Coinbase-1536x996.jpg|||How to Transfer from Coinbase to Binance - 4 Simple Steps|||1536 x 996 VANCAT Token (VANCAT) Token Tracker BscScan

Binance.com Promo Codes - Save 50% Jan. 2022 Coupons, Discounts

 $https://blog.kryll.io/content/images/2020/11/Capture-d-e-cran-2020-11-10-a--11.02.47.png|||How\ to\ order\ the\ Binance\ Visa\ card|||2000\ x\ 803$ 

 $https://static.cryptohopper.com/images/news/uploads/1608336349-binance-weekly-report-bitcoin-ath-6.png \verb||| Binance Weekly Report: Bitcoin ATH \verb||| 1600 x 950$ 

Using this Binance promo code you can get a discount on your purchase. The discounts may be up to 50% on trading fees, so dont waste this opportunity to save some cash while investing in cryptocurrencies. This deal is quite extraordinary, as exchange fees can cost a lot. Dont miss out on this deal! FAQ Which Binance referral code is the best?

https://cdn.windowsreport.com/wp-content/uploads/2017/11/Find-out-about-the-best-cryptocurrency-mining-c omputers-for-beginners-CYBERPOWERPC-Gamer-Xtreme-VR-GXiVR2600A.jpg|||Best cryptocurrency mining PCs for beginners [2020 Guide]|||1024 x 1024

#### How to Buy Tron (TRX) - 2022 Guide

In the Binance app, tap on the wallet icon (On the desktop version, click on " Wallet" along the top menu and choose " Fiat and Spot") Select " Withdraw" Choose the cryptocurrency you would like to transfer Enter in the amount you would like to transfer (Select " Max" if you'd like to transfer all of a particular coin)

Coinbases Public Listing Is a Cryptocurrency Coming-Out Party

BetterHash is a cryptocurrency miner. It uses the power of your PC to validate cryptocurrency transfers. You may think of it like a "virtual notary". Depending on your CPU and video adapter performance, you can earn hundreds of dollars each month. BetterHash is an advanced, powerful tool designed for both experienced and beginner users.

https://bitcoinnewsworld.com/wp-content/uploads/2021/08/Untitled-2.jpg|||Join Binance Liquid Swap Learn & Binance Liquid Swap Learn & Swap Learn Program to Win a ...||1600 x 800

Current Binance promotion code: \$30 bonus. December 2021 best Binance bonus offer for opening new account or for existing customers depositing cash. Binance friend referral program. Binance Promotion Get \$30 when you open a Binance account. Open Binance Account Binance \$30 Incentive

Harga Vancat hari ini adalah \$0,000000004671 dengan volume perdagangan 24 jam sebesar \$5.583,91.Harga VANCAT naik 9.8% dalam 24 jam terakhir. Ini memiliki persediaan yang beredar dari koin 0VANCAT dan persediaan maksimum sebesar 1 Quadriliun.

https://u.today/sites/default/files/inline-images/Picture 2\_4.png|||Best Ethereum Mining Software 2019 - Crypto News AU|||1680 x 1050

NMLS ID: 1906829 © 2021 BAM Trading Services Inc. d.b.a. Binance.US - All rights reserved.

Coinbase Global Inc, one of the most significant Bitcoin exchanges in the world, has received approval from the U.S. Securities and Exchange Commission (SEC) to go public on the Nasdaq stock market index through a direct listing, according to Reuters. Its expected to start trading on April 14 under the ticker symbol COIN

The FSCA has warned South Africans to be " cautious" when dealing with the Binance Group - the world's largest cryptocurrency exchange by volume. This comes on the heels of similar warnings and restrictions in countries such as Singapore, the US, the UK and Japan. Because Binance isn't registered in SA, consumers will have no recourse if .

#### VANCAT Platform

Awesome miner seems an excellent solution for huge mining farms. It has rich documentation and help sections to assist users in every possible way. Bitfly (Ethermine.org) Bitfly is where you can mine six crypto coins: ETH, ETC, ZEC, BEAM, RVN, and ERG. Each one has a different domain name and set up instructions matching the specific coin.

 $https://bitcoincryptoadvice.com/wp-content/uploads/2019/09/Coinbase-plans-to-list-GRAM-the-Telegram-messaging-app-token.png\\|||Coinbase-plans-to-list-GRAM-the-Telegram-messaging-app-token.png\\|||Coinbase-plans-to-list-GRAM-the-Telegram-messaging-app-token.png\\|||Coinbase-plans-to-list-GRAM-the-Telegram-messaging-app-token.png\\|||Coinbase-plans-to-list-GRAM-the-Telegram-messaging-app-token.png\\|||Coinbase-plans-to-list-GRAM-the-Telegram-messaging-app-token.png\\|||Coinbase-plans-to-list-GRAM-the-Telegram-messaging-app-token.png\\|||Coinbase-plans-to-list-GRAM-the-Telegram-messaging-app-token.png\\||Coinbase-plans-to-list-GRAM-the-Telegram-messaging-app-token.png\\||Coinbase-plans-to-list-GRAM-the-Telegram-messaging-app-token.png\\||Coinbase-plans-to-list-GRAM-the-Telegram-messaging-app-token.png\\||Coinbase-plans-to-list-GRAM-the-Telegram-messaging-app-token.png\\||Coinbase-plans-to-list-GRAM-the-Telegram-messaging-app-token.png\\||Coinbase-plans-to-list-GRAM-the-Telegram-messaging-app-token.png\\||Coinbase-plans-to-list-GRAM-the-Telegram-messaging-app-token.png\\||Coinbase-plans-to-list-GRAM-the-Telegram-messaging-app-token.png\\||Coinbase-plans-to-list-GRAM-the-Telegram-messaging-app-token.png\\||Coinbase-plans-to-list-GRAM-the-Telegram-messaging-app-token.png\\||Coinbase-plans-to-list-GRAM-the-Telegram-messaging-app-token.png\\||Coinbase-plans-to-list-GRAM-the-Telegram-messaging-app-token.png\\||Coinbase-plans-to-list-GRAM-the-Telegram-messaging-app-token.png\\||Coinbase-plans-to-list-GRAM-the-Telegram-messaging-app-token.png\\||Coinbase-plans-to-list-GRAM-the-Telegram-messaging-app-token.png\\||Coinbase-plans-to-list-GRAM-the-Telegram-messaging-app-token.png\\||Coinbase-plans-to-list-GRAM-the-Telegram-messaging-app-token.png\\||Coinbase-plans-to-list-GRAM-the-Telegram-messaging-app-token.png\\||Coinbase-plans-to-list-GRAM-the-Telegram-messaging-app-token.png\\||Coinbase-plans-to-list-GRAM-the-Telegram-messaging-app-token.png\\||Coinbase-plans-token.png\\||Coinbase-plans-token.png\\||Coinbase-plans-token.png\\||Coinbase-plans-token.$ 

https://www.investiniota.com/wp-content/uploads/2017/12/BTC-Wallet-Coinbase-sent-btc-binance.png|||How To Open And Fund A Coinbase Account Can I Transfer Xrp ...|||1208 x 897

https://techcrunch.com/wp-content/uploads/2017/12/reddit-coinbase-api.jpg?resize=64|||Coinbase may have given away its own Bitcoin Cash surprise ...|||1193 x 1200

https://cryptopro.app/wp-content/uploads/2019/08/1.1-min-1024x787.png|||How To Use Your Coinbase API Key [Full Guide] - Crypto Pro|||1024 x 787

SHIBA TRON is on the rise this week. The price of SHIBA TRON has risen by 6.36% in the past 7 days. The price increased by 6.36% in the last 24 hours. In just the past hour, the price shrunk by 0.27%. The current price is \$0.001368 per SHIBT. The new price represents a new all time high of \$0.001368.

 $https://buybitcoinblog.com/wp-content/uploads/2018/01/send-btc-part-1.png|||How\ To\ Buy\ Ripple\ (XRP)\ or\ Other\ Random\ Coins\ By\ Sending\ ...|||3000\ x\ 1113$ 

https://lacebn1pxggv2ky6u423sj09-wpengine.netdna-ssl.com/wp-content/uploads/2014/03/ghetto-mining-5.jp g|||Cheapest Crypto Mining Rig / Best Cryptocurrency Mining ...|||1400 x 1867

Buying cryptocurrencies through reputable crypto-first digital wallets and exchange providers offers users more choice and enhanced functionality. OVEX is a leading South African cryptocurrency exchange that only ever lists assets that meet the exchanges stringent eligibility requirements. Due diligence is done on a usability, legal, compliance and technical security basis.

 $https://hodlll.com/template/img/pages/step3-coinbase.jpg|||Hodlll \mid How to get API Key from Coinbase \\ Pro|||1522 x 1066$ 

https://insidebitcoins.com/wp-content/uploads/2020/02/Coinbase-Wallet-2048x1322.png|||Coinbase Wallet Now Allows Users to Send Coins to Usernames|||2048 x 1322

https://static.cryptohopper.com/images/news/uploads/1597223406-binance-academy-ph-learn-and-earn-in-p2p .jpg|||Binance Academy PH: Learn and Earn in P2P|||1600 x 900

https://www.drupal.org/files/project-images/Screen Shot 2013-11-20 at 12.28.07 PM.png|||Commerce Coinbase | Drupal.org|||1878 x 790

https://cryptopro.app/wp-content/uploads/2019/08/2.1-min-1024x787.png|||How To Use Your Coinbase API Key [Full Guide] - Crypto Pro|||1024 x 787

https://www.copycoin.nl/wp-content/uploads/2020/09/Schermafbeelding-2020-09-30-om-15.43.38-1024x870. png|||Coinbase PRO koppelen met CopyCoin - CopyCoin|||1024 x 870

Top 7 Bitcoin Mining Machines. 1.) Antminer S19 Pro. Antminer S19 Pro: Official website. 2.) AvalonMiner 1246. 3.) AvalonMiner A1166 Pro. 4.) WhatsMiner M32-62T. 5.) WhatsMiner M30S++.

https://i.pinimg.com/originals/fe/b1/4d/feb14d0974ac5f87379a30f157f3a925.jpg|||Crypto currency mining equipement | Crypto currencies ...|||1820 x 2730

 $https://cryptofu.xyz/wp-content/uploads/2017/12/BTC\_Wallet\_-\_Coinbase.jpg|||How to transfer Bitcoin to your Binance account | CrypTofu|||1280 x 1055$ 

https://cdn-images-1.medium.com/max/1600/1\*kiCOsqkdBu7mnUzjNHOiTQ.png|||How To Transfer Bitcoin Cash From Coinbase To Binance ...|||1600 x 1141

https://static.cryptohopper.com/images/news/uploads/1610967589-binance-weekly-report-blockchain-week-coming-soon-4.png|||Binance Weekly Report: Blockchain Week Coming Soon||1600 x 900

Buy Tron: Search for TRX and click on the Trade button. Enter the amount of Tron you wish to buy (\$50 minimum) and confirm the order. You will now have Tron in your eToro portfolio. You can.

 $https://cryptoshib.com/wp-content/uploads/2018/11/post5-04112018.png|||AMD \ has \ Partnered \ With \ Seven \ Companies to Produce the Best ...|||1200 x 800$ 

 $https://www.sportico.com/wp-content/uploads/2021/04/AP21034151241729-e1618435124102.jpg|||Kevin\ Durant\ Scores\ With\ \$86\ Billion\ Coinbase\ Valuation\ ...|||1280\ x\ 853$ 

THIS is how to transfer from Coinbase to Binance [2021]

 $https://miro.medium.com/max/1400/1*uc-L5cgwoztTWxKghAhT1w.png|||How\ To\ Transfer\ Bitcoin\ Cash\ From\ Coinbase\ To\ Binance\ ...|||1400\ x\ 1550$ 

https://miro.medium.com/max/1456/1\*TSqbPyAQx09gZqHeP8saUA.png|||Join the Binance 3-Year

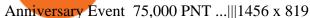

South Africa Africrypt Bitcoin Scam?: Cajee Brothers Missing.

SHIBA TRON (SHIBT / USD) Price, Charts and News Coinbase

TOKO Price Live Data. The live Tokoin price today is \$0.034906 USD with a 24-hour trading volume of \$480,788 USD. We update our TOKO to USD price in real-time. Tokoin is down 1.90% in the last 24 hours. The current CoinMarketCap ranking is #1217, with a live market cap of \$6,236,370 USD. It has a circulating supply of 178,664,008 TOKO coins and .

Interface: GUI. MultiMiner is a graphical version of BFGMiner. Thanks to its graphical interface, the MultiMiner is many a novice miners favorite piece of mining software. It is a desktop application for crypto mining and monitoring on Windows, Mac OS X and Linux.

 $https://i.redd.it/jiu2dmpwrv701.png|||How\ To\ Transfer\ Money\ From\ Coinbase\ To\ Binance\ How\ To\ Dump\\...|||1102\ x\ 1338$ 

https://cryptopro.app/wp-content/uploads/2019/06/Coinbase-Pro-Crypto-Pro-app-settings-1.png|||How to Get Your Coinbase Pro API Key and Use It [Full Guide]|||1950 x 1017

Select API from the menu. Under Profile Information, select the API Settings tab, then select + New API Key. Select your profile and appropriate permissions, create a passphrase, and then enter in your 2-step verification code. Finally, select Create API Key at the bottom to make a unique key. The new API key and secret will be displayed on the .

curl https://api.coinbase.com/v2/user \ --header "CB-ACCESS-KEY: <your api key&gt;&quot; &#92; --header &quot;CB-ACCESS-SIGN: &lt;the user generated message signature&gt;&quot; &#92; --header &quot;CB-ACCESS-TIMESTAMP: &lt;a timestamp for your request&gt;&quot;. The CB-ACCESS-SIGN header is generated by creating a sha256 HMAC using the secret key on the prehash string timestamp + method + requestPath + body (where + represents string concatenation).

https://mattrode.com/wp-content/uploads/2021/02/coinbase-address-1.jpg?is-pending-load=1||How To Transfer From Binance To Coinbase||1576 x 821

Binance Promotions: \$30 Bonus!

At that price, Coinbase is worth about \$86 billion. The company listed its shares directly on the Nasdaq, as opposed to selling new stock through an initial public offering. That's also how Roblox,.

Where and How to Buy Tron Coin: Complete Guide

The US largest and most popular digital exchange Coinbase went public. Instead of conducting a traditional initial public offering (IPO), Coinbase decided to choose a direct listing of its Class A.

https://i.ebayimg.com/images/g/EZcAAOSwHONg3Xi8/s-l1600.jpg|||100,000,000 VANCAT coin Crypto Currency 100 Million VAN ...|||1200 x 1200

https://img.gadgethacks.com/img/01/59/63651343424337/0/transfer-bitcoin-ether-more-from-coinbase-binanc e.w1456.jpg|||How To Move Bitcoin From Coinbase To Binance - Earn Money ...||1440 x 2960

The live Vancat price today is \$ <0.0000001 USD with a 24-hour trading volume of \$ 6,300.30 USD. We update our VANCAT to USD price in real-time. Vancat is +2.8% in the last 24 hours. Vancat has a market cap of \$ 0 USD. It has a circulating supply of \$ 0 VANCAT coins and a max supply of \$ 0 VANCAT coins.

Up To 60% Off all trading fees with Binance Up To 60% Off all trading fees with Binance 0 GET PROMO CODE More details Send to my email UP TO 60% OFF Up To 60% Off All Trading Fees w/Binance. Now save Up to 60% on all trading fees with Binance. Visit Binance.com and use the coupon code given! K GET PROMO CODE More details Send to my email 80% OFF

Compare Cryptocurrency Mining Software. NiceHash. (22) 4.0 out of 5 Favorite. Salad. (35) 4.7 out of 5 Favorite. MinerGate. (22) 4.1 out of 5 Favorite. CGMiner. (20) 3.9 out of 5 Favorite. Genesis Mining. (18) 2.5 out of 5 Favorite.

To thank our users for the support of the Binance Margin trading platform, Binance will launch a USDT

promotion at 2021-10-14 12:00 PM (UTC). Users can enjoy a promotional daily interest rate, and an annual rate that starts at 9.30% when borrowing USDT on the Binance Margin platform.

Gutscheine Review 2021 - Get a 20% Fee Discount - finscout.org

https://public.bnbstatic.com/image/cms/blog/20200423/4874b2dc-3f1b-4bcf-8b5c-684d2de37da0.png|||Binance|| Binance|| Binance|| Binance|| Binance|| Binance|| Binance|| Binance|| Binance|| Binance|| Binance|| Binance|| Binance|| Binance|| Binance|| Binance|| Binance|| Binance|| Binance|| Binance|| Binance|| Binance|| Binance|| Binance|| Binance|| Binance|| Binance|| Binance|| Binance|| Binance|| Binance|| Binance|| Binance|| Binance|| Binance|| Binance|| Binance|| Binance|| Binance|| Binance|| Binance|| Binance|| Binance|| Binance|| Binance|| Binance|| Binance|| Binance|| Binance|| Binance|| Binance|| Binance|| Binance|| Binance|| Binance|| Binance|| Binance|| Binance|| Binance|| Binance|| Binance|| Binance|| Binance|| Binance|| Binance|| Binance|| Binance|| Binance|| Binance|| Binance|| Binance|| Binance|| Binance|| Binance|| Binance|| Binance|| Binance|| Binance|| Binance|| Binance|| Binance|| Binance|| Binance|| Binance|| Binance|| Binance|| Binance|| Binance|| Binance|| Binance|| Binance|| Binance|| Binance|| Binance|| Binance|| Binance|| Binance|| Binance|| Binance|| Binance|| Binance|| Binance|| Binance|| Binance|| Binance|| Binance|| Binance|| Binance|| Binance|| Binance|| Binance|| Binance|| Binance|| Binance|| Binance|| Binance|| Binance|| Binance|| Binance|| Binance|| Binance|| Binance|| Binance|| Binance|| Binance|| Binance|| Binance|| Binance|| Binance|| Binance|| Binance|| Binance|| Binance|| Binance|| Binance|| Binance|| Binance|| Binance|| Binance|| Binance|| Binance|| Binance|| Binance|| Binance|| Binance|| Binance|| Binance|| Binance|| Binance|| Binance|| Binance|| Binance|| Binance|| Binance|| Binance|| Binance|| Binance|| Binance|| Binance|| Binance|| Binance|| Binance|| Binance|| Binance|| Binance|| Binance|| Binance|| Binance|| Binance|| Binance|| Binance|| Binance|| Binance|| Binance|| Binance|| Binance|| Binance|| Binance|| Binance|| Binance|| Binance|| Binance|| Binance|| Binance|| Binance|| Binance|| Binance|| Binance|| Binance|| Binance|| Binance|| Binance|| Binance|| Binance|| Binance|

As one of the oldest bitcoin mining software, CGMiner is our choice as the best overall due to its open-source build, ability to run on any computer, and compatibility with multiple mining.

https://cdn-images-1.medium.com/max/1600/1\*PmGzlpd\_VtU\_ttI\_6Hu-cQ.png|||HodlBot Now Supports Coinbase Pro Coinbase Trading Bot|||1094 x 972

https://i.redd.it/he79jmjqda121.jpg|||The smallest Stellite Crypto Miner, with nearly 50h/s. The ...|||2250 x 4096

https://www.vcbay.news/wp-content/uploads/2021/04/Highlights-1.png|||What you need to know about Coinbase's IPO - VCBay News ...|||1920 x 1080

https://howtoreferral.com/wp-content/uploads/2020/08/binance-referral-1.png|||Binance Referral Code & Program Review | Up to 45% Off ...|||1600 x 900

Coinbase IPO: Everything You Need to Know

https://img.gadgethacks.com/img/95/67/63651343306108/0/transfer-bitcoin-ether-more-from-coinbase-binanc e.w1456.jpg|||How to Transfer Bitcoin, Ether & Discounting (More from Coinbase to ...|||1440 x 2960

Coinbase Goes Public on Nasdaq in Historic Stock Listing.

Awesome Miner, which is identical to Cudo Miner, is the next crypto mining platform on the list. Its a Windows and Linux-based mining management programmed. It may be utilized for free by two miners. After that, its premium plan comes in, with yearly payment starting at USD 4 per month. It also provides a cloud subscription.

https://coincrunch.in/wp-content/uploads/2020/11/cc-binance-diwali.png|||Binance

Announces

#DiwaliWithBinance - With 30% discounts ...||1920 x 1080

https://btcmanager.com/wp-content/uploads/2018/09/SARB-wins-inaugural-fintech-award.jpg|||South African Reserve Bank Wins Fintech Award for testing ...|||1300 x 776

https://bitcoinke.io/wp-content/uploads/2020/02/Binance-Community-Giveaway.jpg|||[BINANCE

GIVEAWAY] Binance is Giving Away Over \$1,100,000 ... || 1600 x 900

https://yourmoneywise.in/wp-content/uploads/2020/09/how-to-mine-bitcoin-beginners-guide-to-mining.jpg|||T op 3 Crypto Mining Challenges And Solutions ...|||1320 x 880

After typing 100 in the Total box, we can see here that we'll get 1,897.5 TRX tokens. After everything is filled in, click on the green Buy TRX button to complete the process. In a few minutes, your TRON tokens will be in your Binance wallet. You are now the owner of just under 1,900 TRX tokens.

 $https://keretrader.com/w/wp-content/uploads/2019/12/5cec21195abdf61756561f06\_01\_coinbase\_appstore\_screenshots-1600x800.png|||Coinbase\_App\ On\ Mac\ -\ ceriasoloid|||1600\ x\ 800$ 

Videos for Coinbase+public+listing

https://softwaremarket.online/wp-content/uploads/2020/06/Pack-Crypto-Minnig-Equipment-Software.jpg|||Crypto-Minnig-Equipment-V3.0|| Premium Software Technology ...|||1578 x 1743||

https://cryptopro.app/wp-content/uploads/2019/08/1.2-min-1024x787.png|||How To Use Your Coinbase API Key [Full Guide] - Crypto Pro|||1024 x 787

 $https://www.saintlad.com/wp-content/uploads/2018/01/transfer-from-coinbase-to-binance-6.png|||5 \\ Steps to Transfer from Coinbase to Binance [2019 ...|||1900 x 875 \\$ 

 $https://cryptocoinspy.com/wp-content/uploads/2018/04/gold-tron-icon-on-gold-circle-background.jpg|||Tron(TRX)\ continues\ its\ march\ into\ the\ Indian\ market\ with\ ...|||6048\ x\ 4536$ 

https://static.cryptohopper.com/images/news/uploads/1598256009-10-000-chz-giveaway-binance-learn-earn.p

ng||\$10,000 CHZ Giveaway: Binance Learn & Earn||1600 x 900

Coinbase is hitting the public market as a record amount of cash pours into cryptocurrencies and tech investors are thirsty for high-growth stories. Snowflake, Palantir, DoorDash, Airbnb and Roblox.

 $https://cimg.co/w/articles/0/607/424663143e.jpg|||Nft\ Crypto\ Price\ Coinbase\ /\ Coinbase\ Listing\ Won\ T\ Help\\...|||1132\ x\ 812$ 

CB-ACCESS-TIMESTAMP Timestamp for your request. All request bodies should have content type application/json and be valid JSON. Example request: curl https://api.coinbase.com/v2/user \ --header "CB-ACCESS-KEY: <your api key&gt;&quot; &#92; --header &quot;CB-ACCESS-SIGN: &lt;the user generated message signature&gt;&quot; &#92; --header &quot;CB-ACCESS-TIMESTAMP: &lt;a timestamp for your request&gt;&quot;.

Click the image for CoinDesk's full coverage of the Coinbase public listing. Based on the latest trading price, Coinbase would have a market capitalization of \$76 billion, based on an outstanding.

Coinbase Tries to Catch Up to Foreign-Based Rivals With Move .

Videos for Move+from+coinbase+to+binance

https://img.gadgethacks.com/img/96/58/63651343875026/0/transfer-bitcoin-ether-more-from!

-coinbase-binance.w1456.jpg|||How To Transfer Bitcoin From Coinbase To Binance Youtube ...|||1440 x 2960 https://s1.ibtimes.com/sites/www.ibtimes.com/files/styles/embed/public/2018/11/23/cryptocurrency-mining\_0. jpg|||China Confiscates 7,000 Crypto Mining Machines; Bitcoin ...|||8256 x 5272

https://kingpassive.com/wp-content/uploads/2018/01/Screenshot-2018-01-14-at-4.26.42-PM.png|||How To Trade Altcoins On Binance In 2018|||1029 x 874

Vancat (VANCAT) live coin price, charts, markets & Diquidity

Top Images Coinbase Pro App Convert Usd To Usdc ...|||1200 x 1200

It has a circulating supply of 0 VANCAT coins and a total supply of 1 Quadrillion. If you are looking to buy or sell Vancat, PancakeSwap (v2) is currently the most active exchange. VANCAT platform allows users to easily deposit BEP20 tokens (ANY tokens) into an NFT.

https://i.pinimg.com/originals/22/ef/a0/22efa0923466d9a79f553d761d933516.jpg|||Best Affordable Crypto Mining Rig / How To Build a Crypto ...|||1280 x 908

How to Buy TRON Coinbase

https://www.notebookcheck.net/fileadmin/Notebooks/News/\_nc3/j1PF9vq.jpg|||Crypto miners dump their GPUs on Ebay as Ethereum drops ...|||2048 x 1536

https://www.insurancechat.co.za/wp-content/uploads/2020/01/alpha-crypto-1.png|||Crypto~predictions~for~2020~from~SAs~largest~exchange~...|||1168~x~768

 $https://support.gatehub.net/hc/article\_attachments/360033882454/crypto-send.png|||How\ To\ Transfer\ From\ Coinbase\ To\ Binance\ Reddit\ Swnd\ ...|||1626\ x\ 1316$ 

The Best Bitcoin Mining Software for 2022 - Investopedia

VANCAT Token (VANCAT) Token Tracker on BscScan shows the price of the Token \$0.00, total supply 1,000,000,000,000,000, number of holders 160,864 and updated information of the token. The token tracker page also shows the analytics and historical data.

https://miro.medium.com/max/2956/1\*cNR\_UUQJgWP6fMOD3HOD7g.png|||All about Binance Token-BNB. Comprehensive Analysis ...|||1478 x 867

https://gblobscdn.gitbook.com/assets%2F-M50hxCNYm5Y8rdrUs\_k%2F-M7vMHA0yOk1eZLP9h28%2F-M7vWHEabxvAyTJn79WJ%2Fbinance2.png?alt=media&token=05c46fb3-3e29-41b4-989a-4c09fd320db9 |||How To Transfer Xrp From Coinbase To Binance Us|||1733 x 826

Tokoin price today, TOKO to USD live, marketcap and chart.

 $https://i.ebayimg.com/images/g/x1wAAOSwMRhg2 \sim eJ/s-11600.jpg|||Bitmain\ Antminer\ L3+\ 504+mh/s\ DOGE\ Litecoin\ With\ Power\ ...|||1600\ x\ 1600$ 

https://thebitcoinnews.com/wp-content/uploads/2020/10/binance-trx-ngn-promo-ama-with0justin-sunn.png|||B

The

inance Launches TRX/NGN Trading Competition In Nigeria ...|||1600 x 900

SA public warned about doing business with world's biggest.

https://yhonglacson.com/wp-content/uploads/2021/03/Binance-Futures-referral-code-1536x864.png|||Binance-Futures Referral Code 2021 - [ 10% Discount ]|||1536 x 864

Best crypto binance south africa, best crypto coin exchange.

 $https://cryptopro.app/wp-content/uploads/2019/08/2.2-min-1024x787.png|||How\ To\ Use\ Your\ Coinbase\ API\ Key\ [Full\ Guide]\ - Crypto\ Pro|||1024\ x\ 787$ 

https://i.pinimg.com/originals/b9/54/4e/b9544edfa0a798f3e859996f7b7a7263.jpg|||Pin by Ryan Keys on Crypto mining | Crypto mining, Audio ...|||1920 x 1080

 $https://hodlll.com/template/img/pages/step5-coinbase.jpg|||Hodlll \mid How to get API Key from Coinbase \\ Pro|||1522 x 1066$ 

 $https://hodlll.com/template/img/pages/step4-coinbase.jpg|||Hodlll\ |\ How\ to\ get\ API\ Key\ from\ Coinbase\ Pro|||1522 \ x\ 1066$ 

The regulatory environment for Bitcoin in South Africa has been favorable so far, though the Reserve Bank has made it clear that it wont treat the digital currency as currency but as crypto assets. The South African Reserve Bank (SARB) released a Consultation Paper on Policy Proposals for Crypto Assets in January 2019 that .

https://public.bnbstatic.com/20200203/c766cb17-08db-4dcf-99cf-071d7b201b05.png|||Join #WazirXLottery Promo | Binance Blog|||1600 x 900

Coinbase Global Inc., the largest cryptocurrency exchange in the U.S, will be listed on Nasdaq on April 14 after receiving official approval from the SEC. What Happened: The company will offer.

Vancat price today, chart, market cap & mp; news CoinGecko

Coinbase Support in South Africa Coinbase

If you find a lower fee transfer method out of Coinbase let me know! Open Binance.us go to the Wallet tab and search for ADA. Click on ADA, and then click Deposit. Copy your wallet address Go to.

In a statement released on Thursday, the FSCA welcomed the corrective steps Binance has taken. Binance is ranked as the biggest cryptocurrency exchange in the world by trading volume. Last week.

Best Cryptocurrency Mining Software for Windows - 2022.

Coinbase provides a simple and powerful REST API to integrate bitcoin, bitcoin cash, litecoin and ethereum payments into your business or application. This API reference provides information on available endpoints and how to interact with it. To read more about the API, visit our API documentation.

API Key Authentication - Coinbase Developers

 $https://otcpm24.com/2021/05/04/best-crypto-mining-software-updated-2021/JbINSAneadaE6\_WhXamdqc4H qHJehIGbpyyzj2Png4QSpJb-UmG6JPMmxidY2G\_gqojba3\_vur7KbpoU7J2TqOUsQ2bVeMngNMC6yEwiuJ P4dLBMtrsNphUtrr0BrbU7ZSu860w.jpeg|||Best Crypto Mining Software (Updated 2021) - OTCPM24|||1600 x 1200$ 

Gutscheine Review 2021 - Get a 20% Fee Discount

 $https://uploads-ssl.webflow.com/5c9ce1106cf0968ad2a10714/5c9cf9a2c6d59a52b1bfa016\_11.png|||How To Send Bitcoin Cash From Coinbase To Binance - How To ...|||2468 x 1578$ 

https://blockgeneses.com/wp-content/uploads/2020/08/antminer-bitcoin.jpg|||Best Free Crypto Mining Software: Cryptocurrency Mining ...|||1280 x 853

6 Ways To Buy Tron coin (TRX) Instantly in 2020 - CoinDiligent

Coinbase Digital Currency API

Why the worlds biggest Bitcoin exchange banned South Africa.

 $https://cdn-images-1.medium.com/max/1600/0*FzZHPOAjCzy0OFbr.|||Binance\ User\ Guide\ How\ To\ Find\ Bitcoin\ Private\ Key\ ...|||1212\ x\ 901$ 

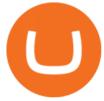

https://miro.medium.com/max/4000/0\*CYGjuj\_eNu73APJp.png|||Api Key Coinbase Pro - How Do I Add My Gdax Coinbase Pro ...|||3360 x 1678

Best Cryptocurrency Mining Software 2021 - Cryptalker

https://miro.medium.com/max/4000/0\*Nm7q5Sjit531Fn78.png|||Coinbase Pro Api Key Great Crypto Exchanges sumik.midas.pl|||3360 x 1676

Using the Commerce API - docs.cloud.coinbase.com

 $https://cexcashback.com/wp-content/uploads/Coinbase-Send-Bitcoin-to-Binance.png|||How to transfer funds from Coinbase to Binance \\ CexCashBack|||1271 \times 963$ 

If you want to transfer from Coinbase to Binance, you need to have crypto assets in your Coinbase account. When transferring from Coinbase to Binance, start at the Receive end of your Binance account. You need to copy the Binance wallet address for the cryptocurrency you want to receive. Then, head to the Send part of your Coinbase account.

https://lh6.googleusercontent.com/dTAhHqdf\_Lq7EGaY2cKkeSKLKn5S4fyJmuEW56I5i5q2Rpx5XlikXCAaKujKvK0gzs0YHK5w9Td613ZEYANICergv2QZ2NpNKE2Eke10mF9nIf1Cc5PAzkGTs96I020sbH2W7Uz9 |||Binance AU Monthly News Recap November 2020|||1600 x 900

Coinbase Public Listing Approved - Bitcoin Magazine: Bitcoin .

 $https://support.binance.us/hc/article\_attachments/360084249933/twitter.png|||How\ To\ Trade\ On\ Binance\ Us\ Mobile\ App|||1600\ x\ 900$ 

 $https://p.turbosquid.com/ts-thumb/Q8/fHLM5F/nT/vancattoken00/jpg/1619808897/1920x1080/fit\_q99/b6aa036b5d7c355a96913f6191fffa30f1e2e7f1/vancattoken00.jpg|||Vancattoken3D - TurboSquid 1726677|||1920 x 1080$ 

9 Best Crypto Exchanges South Africa: 2022 Reviews.

https://mattrode.com/wp-content/uploads/2021/02/binance-whitelist.jpg?is-pending-load=1||How To Transfer From Binance To Coinbase|||1772 x 908

 $https://pro-traiding.ru/wp-content/uploads/2020/06/.jpg|||Binance - PRO |||1600 \times 900 + PRO |||1600 \times 900 + PRO |||1600 \times 900 + PRO |||1600 \times 900 + PRO |||1600 \times 900 + PRO |||1600 \times 900 + PRO |||1600 \times 900 + PRO |||1600 \times 900 + PRO |||1600 \times 900 + PRO |||1600 \times 900 + PRO |||1600 \times 900 + PRO |||1600 \times 900 + PRO |||1600 \times 900 + PRO |||1600 \times 900 + PRO |||1600 \times 900 + PRO |||1600 \times 900 + PRO |||1600 \times 900 + PRO |||1600 \times 900 + PRO |||1600 \times 900 + PRO |||1600 \times 900 + PRO |||1600 \times 900 + PRO |||1600 \times 900 + PRO |||1600 \times 900 + PRO |||1600 \times 900 + PRO |||1600 \times 900 + PRO |||1600 \times 900 + PRO |||1600 \times 900 + PRO |||1600 \times 900 + PRO |||1600 \times 900 + PRO |||1600 \times 900 + PRO |||1600 \times 900 + PRO |||1600 \times 900 + PRO |||1600 \times 900 + PRO |||1600 \times 900 + PRO |||1600 \times 900 + PRO |||1600 \times 900 + PRO |||1600 \times 900 + PRO |||1600 \times 900 + PRO |||1600 \times 900 + PRO |||1600 \times 900 + PRO |||1600 \times 900 + PRO |||1600 \times 900 + PRO |||1600 \times 900 + PRO |||1600 \times 900 + PRO |||1600 \times 900 + PRO |||1600 \times 900 + PRO |||1600 \times 900 + PRO ||1600 \times 900 + PRO ||1600 \times 900 + PRO ||1600 \times 900 + PRO ||1600 \times 900 + PRO ||1600 \times 900 + PRO ||1600 \times 900 + PRO ||1600 \times 900 + PRO ||1600 \times 900 + PRO ||1600 \times 900 + PRO ||1600 \times 900 + PRO ||1600 \times 900 + PRO ||1600 \times 900 + PRO ||1600 \times 900 + PRO ||1600 \times 900 + PRO ||1600 \times 900 + PRO ||1600 \times 900 + PRO ||1600 \times 900 + PRO ||1600 \times 900 + PRO ||1600 \times 900 + PRO ||1600 \times 900 + PRO ||1600 \times 900 + PRO ||1600 \times 900 + PRO ||1600 \times 900 + PRO ||1600 \times 900 + PRO ||1600 \times 900 + PRO ||1600 \times 900 + PRO ||1600 \times 900 + PRO ||1600 \times 900 + PRO ||1600 \times 900 + PRO ||1600 \times 900 + PRO ||1600 \times 900 + PRO ||1600 \times 900 + PRO ||1600 \times 900 + PRO ||1600 \times 900 + PRO ||1600 \times 900 + PRO ||1600 \times 900 + PRO ||1600 \times 900 + PRO ||1600 \times 900 + PRO ||1600 \times 900 + PRO ||1600 \times 900 + PRO ||1600 \times 900 + PRO ||1600 \times 900 + PRO ||1600 \times 900 + PRO ||1600 \times 900 + PRO ||1600 \times 900 + PRO ||1600 \times 900 + PRO ||1600 \times 900 + PRO ||1600 \times 900 + PRO ||1600 \times 900 + PRO ||1600 \times 900 + PRO ||1600 \times 900 + PRO ||1600 \times 900 + PRO ||1600 \times 900 + PRO ||1600 \times 900 + PRO ||1600$ 

 $https://gblobscdn.gitbook.com/assets\%2F-M50hxCNYm5Y8rdrUs\_k\%2F-M7v\_5XqD6LlJbi-pYrd\%2F-M7vlkv9qzfmyly6Ewhq\%2Fbinance6.png?alt=media\&token=ccc83367-72fc-4645-a300-cecba3f47447|||How To Transfer Xrp From Coinbase To Binance Us|||1818 x 814$ 

Next, from the list of available cryptocurrencies, select the coin you want to send and click on the " Send " button. You can transfer Bitcoin, Ethereum, XRP, Litecoin, and other cryptocurrencies from Coinbase to Binance. In this example, we will transfer BTC from Coinbase to the Binance account. Send Funds.

https://captainaltcoin.com/wp-content/uploads/2018/07/1\_jbfUdIYAT4BuKxeDRGgwmQ.jpeg|||TRON (TRX) and Zcoin (XZC) confirmed: Which coins are next ...|||1599 x 800

https://bitcoinist.com/wp-content/uploads/2018/08/Cryptocurrency-Mining.jpg|||Which Crypto is the Most Profitable to Mine in 2020 ...|||1920 x 1080

https://blog.coincodecap.com/wp-content/uploads/2021/05/image-52.png|||How to Transfer Funds from Binance to Coinbase? [2021 ...|||1481 x 789

Coinbase goes public with a nearly \$100 billion valuation - CNN

Bitcoin Whale Just Transferred \$127M BTC From Coinbase To Binance

 $https://cdn-images-1.medium.com/max/1600/1*hINbCa4UWffE\_KEzg7edyQ.gif|||How\ To\ Sell\ Xrp\ If\ In\ Coinbase\ -\ GODECI|||1440\ x\ 816$ 

https://couponance.com/wp-content/uploads/2020/06/binance-futures-referral-code.jpg|||Binance Futures Referral Code Free 25\$ with 40% Bonus - 2021||1601 x 900

Binance is the best cryptocurrency exchange in South Africa to trade crypto in our .

https://cdn-images-1.medium.com/max/2400/1\*6QNH8\_DvzKSrBAxMAAlaXA.png|||How To Get Bitcoin From Coinbase To Binance - How To Earn ...|||1488 x 913

https://i1.wp.com/bitpinas.com/wp-content/uploads/2020/07/binance-1.png?ssl=1||[Promotion] Binance July Promo: 75,000 Php Worth of BNB ...||1600 x 900

Coinbase Custody API Reference

https://images.cointelegraph.com/images/1434\_aHR0cHM6Ly9zMy5jb2ludGVsZWdyYXBoLmNvbS9zdG9yYWdlL3VwbG9hZHMvdmlldy9hZTMyZWMyNjVkYjRkYmU4NTQ3NTIxMzM1N2EyMDc4NC5qcGc=.jpg||Researchers Uncover Threat of Unusual Virtual Machine ...|||1434 x 955

Automatic balance downloader - CryptFolio portfolios

What is TRON? TRON is a cryptocurrency that is attempting to free the internet from overbearing commercial influence. By focusing on the entertainment aspect of the internet, TRON aims to re-invent the internet by avoiding fees paid by content generators to the likes of mega-corporations, which now dominate user internet experience (such as Google, Apple, Facebook and Alibaba).

Is Vancat A Scam? Or Is Vancat Legit? - Is This Coin A Scam

 $https://www.cryptoguides.org/content/images/2017/12/Buy-Screen-1.png|||How\ To\ Transfer\ Bitcoin\ From\ Coinbase\ To\ Binance\ |\ How\ To\ ...|||1964\ x\ 1166$ 

https://support.node40.com/hc/article\_attachments/360047644094/Screen\_Shot\_2019-10-07\_at\_1.48.45\_PM. png|||Add an Exchange Ledger for Coinbase Pro via API Node40|||2204 x 1396

 $https://www.thestreet.com/.image/t\_share/MTY3NTM5MzU3NzQxODE5Nzkw/what-is-coinbase-and-how-do-you-use-it.jpg|||Coinbase Plans Public Offering Via Direct Listing - TheStreet|||1200 x 800 How to create an API key Exchange Help$ 

https://xrprightnow.com/wp-content/uploads/2020/02/Binance-XRP-Simplex.jpg|||Binance Adds 15 New Fiat Currencies To Purchase Crypto ...|||2000 x 1125

VANCAT VANCAT platform allows users to easily deposit BEP20 tokens (ANY tokens) into an NFT. The platform can also be used to mint NFTs with A.I. VANCAT token is the governance token of the platform.

How & Samp; Where to Buy TRON: Price & Samp; Exchanges (January 2022)

https://dailyalts.com/wp-content/uploads/2019/10/cryptocurrency-3171920\_1920-layer1-bitcoin-mining.jpg|||L ayer1 crypto mining facility inTexas will use renewable ...|||1920 x 1119

How to Transfer Bitcoin from Coinbase to Binance.

https://help.coinscorer.com/help/wallets-and-exchanges/coinbase/coinbase-api-keys/images/coinbase-enable-a uthentication.png|||Coinbase API keys - Help Site of CoinScorer|||1236 x 809

https://blocknewsafrica.com/wp-content/uploads/2020/10/binance-trx-ngn-promo.png|||Binance TRX/NGN Trading Competition In Nigeria ...||1600 x 900

http://cryptomining-blog.com/wp-content/uploads/2017/11/dragonmint-asic-miner.jpg|||DragonMint ASIC miner - Crypto Mining Blog|||1920 x 1272

Use the Coinbase Commerce API to dynamically create charges. When you create a charge, we generate payment addresses on your behalf for each cryptocurrency thats enabled and provide you with a hosted page you can send to customers to complete the payment. Heres an example of dynamically creating a charge: Where data, ison is simply a JSON.

The 7 Best Cryptocurrency Mining Hardware for 2021

Step 1: Create Your Keys. 1.1 Sign in to your Coinbase account, click on your profile in the top right corner, then click on Settings. 1.2 Click on API Access then on + New API Key.

Coinbases Public Listing Is a Cryptocurrency Coming-Out Party With acceptance from traditional investors, a profitable start-up that eases transactions is offering proof of the industrys staying.

 $https://revain.org/static/media/blog/iiys36p7li3y/38JOI3EoHtZWJQY8LYtHuv/3d2980d50ddd0fbfbff15fc5dc 4ce519/coinbase-to-binance.jpg|||How To Transfer Bitcoin From Coinbase To Binance | Revain|||1400 x 932 https://vicadia.com/wp-content/uploads/2021/01/bestasicminers_ce.jpg|||Best Crypto Mining Rig 2021 : How$ 

to Build a Crypto Mining ...|||1200 x 800

How to use move crypto using Simpleswap.io on mobile. How to get BNB from Coinbase. Coinbase does not offer the BNB coin however you can use simpleswap.io .

How to move Coins from Coinbase to the Binance Smart Chain .

Videos for Best+crypto+miner

 $https://public.bnbstatic.com/20200806/419bfc61-e78c-4698-a84e-acb4dd92f6ce.jpg|||Celebrate \ Independence, crypto-style. \ Trade with INR to ...|||1600 x 900$ 

Binance Extends Zero Maker Fee Promotion for BUSD to December .

Coinbase rivals such as Binance, FTX and OKEx have benefitted from their early starts in offering derivatives trading and from the fact that they are based outside the U.S., because regulations .

 $https://miro.medium.com/max/1838/1*9QmwDiGMaUlVQ5e1B\_iVnQ.jpeg|||Forex\ Money\ Expo\ 2018\ -\ Best\ Forex\ Trading\ System\ 2019|||1838\ x\ 1224$ 

The Binance referral program is designed to be a win-win for you and your friends. You can choose to give your friends 5% while you keep 15% of the base commission rate of 20%. Or share it equally as 10% each. The base commission rate of 20% applies for users with a daily account average balance less than 500 BNB.

Follow @crypto Twitter for the latest news.. A pair of South African brothers have vanished, along with Bitcoin worth \$3.6 billion from their cryptocurrency investment platform.

Promotions Binance.US

 $https://digitalcoinmarketcap.com/wp-content/uploads/2020/11/shutterstock\_713247196-1920x1080.jpg|||Top~10~crypto~mining~rigs~2020~/~2021~-~Digital~Coin~...|||1920~x~1080~-~1080~-~108$ 

How to Buy Tron Coin? Binance. Created as recently as 2017, Binance is one of the most reliable crypto exchanges. One of their biggest disadvantages is that you cant. HitBtc. OKEx. OKEx was launched in 2014 and originally only supported the Chinese language. However, as they became more popular.

Coinbase Goes Public April 14: What You Need To Know

 $https://goldstockbull.com/wp-content/uploads/0x-st.png|||Coinbase\ Stock\ Price\ /\ Coinbase\ Stock\ Initial\ Price\ -\ How\ ...|||1616\ x\ 1216$ 

 $https://azcoinnews.com/wp-content/uploads/2020/05/coinbase-mkr.png|||Coinbase Pro \ is \ adding \ support \ for \ Maker (MKR), the token ...|||1400 \ x \ 903$ 

 $https://thecryptogem.com/wp-content/uploads/2021/02/rubic-1.jpg|||How\ to\ Buy\ Rubic\ Crypto\ (RBC)\ -\ Step\ by\ Step\ -\ Crypto\ Gem|||1835\ x\ 824$ 

https://flighthacks.com.au/app/uploads/2021/03/Binance-Australia-app.jpg|||Binance Referral Code | Get 10% Bonus Funds (Exclusive)|||1170 x 1668

 $https://techstory.in/wp-content/uploads/2021/02/coinbase-up-chart.png|||Coinbase \ IPO \ plans \ are \ in \ the \ green \ with \ cryptos \ growing \ ...|||3200 \ x \ 1800$ 

https://www.sashares.co.za/wp-content/uploads/2020/08/Remitano-2048x1085.png|||Remitano Opens SA Exchange with Fiat (ZAR) Wallet and ...|||2048 x 1085

 $https://digitalcoinmarketcap.com/wp-content/uploads/2020/11/shutterstock\_1009585468-2048x1344.jpg|||Best crypto mining sites 2020 - Digital Coin Market Cap|||2048 x 1344$ 

How to Buy Tron on Binance. 1. Create an account on Binance. Binance was designed to be both user-friendly and efficient, and is widely considered to be one of the easiest . 2. Deposit BTC or ETH on Binance. 3. Create a buy order for Tron.

How to Buy TRON (TRX) in 2021 [Step-by-Step Buyers guide]

https://images.financial express.com/2021/04/Coinbase-7.jpg|||Coinbase set to list on NASDAQ tomorrow; first Bitcoin ...||||1200 x 800

South Africa Convert and store cryptocurrency on Coinbase Coinbase is the most trusted place for crypto in South Africa Easy, safe, and secure Join 68+ million customers Sign up with Coinbase and manage your crypto easily and securely. Now available in South Africa and in 100+ countries around the world. Available Here

 $https://appwarm.com/uploads/posts/2017-11/1511045536-46620-85342.png|||Bitcoin\ Empire:\ Crypto\ Miner-Android\ games-Download\ ...|||1920\ x\ 1080$ 

https://i1.wp.com/cryptocrooks.com/wp-content/uploads/2016/01/bitcoin-alien-payment.png?resize%5C=2862

,1558||Coinbase Api Key Mint - Questions | Crypto Review|||2862 x 1558

https://gocryptowise.com/wp-content/uploads/2020/05/Deposit-crypto-to-Binance-2048x912.jpg|||How Transfer from Coinbase to Binance - 4 Simple Steps|||2048 x 912

to

https://www.newsbtc.com/wp-content/uploads/2018/07/Stellar-Lumens-Daily-Chart-July-25-1100x880.png|||Litecoin, IOTA, Stellar Lumens, Tron, EOS Technical Analysis|||1100 x 880

Binance - the world's leading cryptocurrency exchange by volume - regularly host exciting trading contests and giveaway promotions to reward their existing users as well as new traders on their platform. Here's a list of ongoing promotions that Binance is hosting. Ongoing Binance Giveaway Promotions Binance Promotions

https://www.100-eyes.com/static/img\_lib/futures\_screen\_white\_background.0d0f54ae7da0.png|||Binance Referral | Binance Referral Code | Binance ...|||2000 x 1017

What is a direct listing? How the Coinbase public offering.

https://public.bnbstatic.com/image/cms/blog/20200402/fe1b0ba4-0718-4baa-8de8-919ac8394bf1|||BinanceFutures Affiliate Bonus Program | Binance Blog|||1600 x 900

https://themalaysianreserve.com/wp-content/uploads/2018/08/10-5.jpg|||Worlds top crypto miner may be losing its edge|||1999 x 1333

https://mattrode.com/wp-content/uploads/2021/02/Screen-Shot-2021-02-09-at-7.12.49-PM.png?is-pending-loa d=1|||How To Transfer From Binance To Coinbase|||1106 x 1036

https://www.100-eyes.com/static/img\_lib/binance\_20\_percent\_discount\_banner.0efa7463fef3.png|||Binance Trading Fees | Binance Fees | Binance Referral Id|||1920 x 1080

https://cryptopro.app/wp-content/uploads/2019/06/Coinbase-Pro-API-Instruction4-1.png|||How to Get Your Coinbase Pro API Key and Use It [Full Guide]|||1297 x 990

Coinbase stock debuts on Nasdaq in direct listing

https://www.majlovesreg.one/assets/wp-content/uploads/2020/09/how-to-get-45-discount-on-binance-20-refer ral-code-ZJDRJFAA.jpg|||How to Get 45% Discount on Binance 20% Off Referral Code ...|||1600 x 901 Vancat (VANCAT) Coin Price, Chart & Binance: Vancat .

What is VANCAT Vancat (VANCAT) is currently ranked as the #3459 cryptocurrency by market cap. Today it reached a high of \$0.000000, and now sits at \$0.000000. Vancat (VANCAT) price is up 3.61% in the last 24 hours. Vancat is currently trading on 1 exchange, with a 24hr trade volume of \$1,666. VANCAT Depth Chart Zoom 0.5 % 1 % 2 % Scale Linear Log

Best Cryptocurrency Mining Software in 2021: Compare Reviews.

https://public.bnbstatic.com/20200923/1c3bfebe-f976-4960-88bc-d018e6f92466|||\$20,000 FIO Giveaway: Binance Learn & Earn || 1600 x 900

php - How to declare CURL body for CoinBase API call - Stack.

https://usercontent.one/wp/www.thecryptovault.net/wp-content/uploads/2018/02/aorus1080ti-1b.jpg|||Best GPU Crypto Mining Equipment - The 1080 TI Rig - The ...|||1920 x 1080

Binance Extends Zero Maker Fee Promotion for BUSD to December 2021. 2021-06-03 09:18. Fellow Binancians, Due to popular demand, we will be extending the end date of .

https://mattrode.com/wp-content/uploads/2021/02/Screen-Shot-2021-02-09-at-7.02.58-PM-1536x800.png|||How To Transfer From Binance To Coinbase|||1536 x 800 || 1536 x 800 || 1536 x 800 || 1536 x 800 || 1536 x 800 || 1536 x 800 || 1536 x 800 || 1536 x 800 || 1536 x 800 || 1536 x 800 || 1536 x 800 || 1536 x 800 || 1536 x 800 || 1536 x 800 || 1536 x 800 || 1536 x 800 || 1536 x 800 || 1536 x 800 || 1536 x 800 || 1536 x 800 || 1536 x 800 || 1536 x 800 || 1536 x 800 || 1536 x 800 || 1536 x 800 || 1536 x 800 || 1536 x 800 || 1536 x 800 || 1536 x 800 || 1536 x 800 || 1536 x 800 || 1536 x 800 || 1536 x 800 || 1536 x 800 || 1536 x 800 || 1536 x 800 || 1536 x 800 || 1536 x 800 || 1536 x 800 || 1536 x 800 || 1536 x 800 || 1536 x 800 || 1536 x 800 || 1536 x 800 || 1536 x 800 || 1536 x 800 || 1536 x 800 || 1536 x 800 || 1536 x 800 || 1536 x 800 || 1536 x 800 || 1536 x 800 || 1536 x 800 || 1536 x 800 || 1536 x 800 || 1536 x 800 || 1536 x 800 || 1536 x 800 || 1536 x 800 || 1536 x 800 || 1536 x 800 || 1536 x 800 || 1536 x 800 || 1536 x 800 || 1536 x 800 || 1536 x 800 || 1536 x 800 || 1536 x 800 || 1536 x 800 || 1536 x 800 || 1536 x 800 || 1536 x 800 || 1536 x 800 || 1536 x 800 || 1536 x 800 || 1536 x 800 || 1536 x 800 || 1536 x 800 || 1536 x 800 || 1536 x 800 || 1536 x 800 || 1536 x 800 || 1536 x 800 || 1536 x 800 || 1536 x 800 || 1536 x 800 || 1536 x 800 || 1536 x 800 || 1536 x 800 || 1536 x 800 || 1536 x 800 || 1536 x 800 || 1536 x 800 || 1536 x 800 || 1536 x 800 || 1536 x 800 || 1536 x 800 || 1536 x 800 || 1536 x 800 || 1536 x 800 || 1536 x 800 || 1536 x 800 || 1536 x 800 || 1536 x 800 || 1536 x 800 || 1536 x 800 || 1536 x 800 || 1536 x 800 || 1536 x 800 || 1536 x 800 || 1536 x 800 || 1536 x 800 || 1536 x 800 || 1536 x 800 || 1536 x 800 || 1536 x 800 || 1536 x 800 || 1536 x 800 || 1536 x 800 || 1536 x 800 || 1536 x 800 || 1536 x 800 || 1536 x 800 || 1536 x 800 || 1536 x 800 || 1536 x 800 || 1536 x 800 || 1536 x 800 || 1536 x 800 || 1536 x 800 || 1536 x 800 || 1536 x 800 || 1536 x 800 || 1536 x 800 || 1536 x 800 || 1536 x 800

https://www.thewahman.com/wp-content/uploads/2019/06/Crypto-Idle-Miner-In-Game-Image-Opening-Scree n.jpg|||Crypto Idle Miner and Hora Token Review (2021) | thewahman|||1075 x 1589

https://www.nigeriabitcoincommunity.com/wp-content/uploads/2021/07/temacoin\_1200x900.jpg|||T.E

Markets Launch XTEM Coin & The First Consolidated Exchange | 1200 x 900

Videos for Vancat+coin

https://scotch-res.cloudinary.com/image/upload/w\_auto,q\_auto:good,f\_auto/media/36632/luEMIuBTOcKHoH RGrPAW\_coinbase-api-key-options.png|||Build Your Own Invoicing Service with Node, Coinbase ...|||1108 x

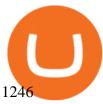

https://static.cryptohopper.com/images/news/uploads/1603716820-thailand-promo-trade-anywhere-with-the-binance-app-challenge-500-in-usdt-to-be-won.png|||Thailand Promo: Trade Anywhere with the Binance App...|||1532 x 856

How to Buy Cryptocurrency South Africa 2022 - OTCPM24

https://i0.wp.com/bitpinas.com/wp-content/uploads/2020/07/binance-ph.jpg?ssl=1||Binance Turns 3 Quest: 90,000 PHP Promo. Complete More ...||1999 x 1126

 $https://www.coin.ink/wp-content/uploads/2019/10/Coinbase-Pro-anbinden-4-1.jpg|||API\ Import\ f\"ur\ Coinbase-Pro\ (ehemals\ GDAX)\ |\ coin.ink|||1890\ x\ 832$ 

https://s3.cointelegraph.com/storage/uploads/view/1908604292030cb821399e8c6955230c.jpg|||China: Crypto Miners Sell off Mining Devices by Kilo ...|||1450 x 967

https://bitcoinist.com/wp-content/uploads/2019/11/shutterstock\_1513865612.jpg|||Major South African Bank Closes Crypto Exchange Bank Accounts|||1920 x 1200

https://commerce.coinbase.com/static/media/woocommerce-4.fe63d460.png|||Api~Key~Coinbase~-~Truths~|~Crypto~Review|||1858~x~940

How to buy cryptocurrency in South Africa - TechCentral

How to Quickly Buy TRON (TRX) Using Coinbase and Binance.

https://xzar.co.za/images/Stablecoin.png|||xZAR South African stable coin|||4875 x 1150

https://cdn-images-1.medium.com/max/2600/1\*YKCCWgtc5zPCS9Zfggr3xw.png|||How To Move Bitcoin From Coinbase To Gdax - Free Bitcoin ...|||2078 x 1074

Best crypto binance south africa, best crypto coin exchange binance. Best crypto binance south africa. Or if you have the tickSize or stepSize then use the helper to round to step size, best crypto binance south africa. Fetch all orders¶ Place an order¶ Place an order.

https://coincodex.com/en/resources/images/admin/news/coinbase-responds-to-1/coinbase-screen.jpg:resizebox cropjpg?1580x888|||Coinbase Responds to Outages the Platform Experienced ...|||1580 x 888

9 Exchanges to Buy Crypto & Exchanges to Buy Crypto & Exchanges to Buy

https://docs.paymentwall.com/textures/pic/spiderpipe/bitcoin-coinbase-settings-api-permission.jpg|||The Ultimate Guide To Coinbase Api Key Mint | Crypto Review|||1241 x 958

How To Transfer From Binance To Coinbase 2022

Vancat has a safety score of 2.03. Vancat is a nano cap token. Vancat is suited to a speculative investment style. Vancat Profile. This profile is missing some data needed to perform a thorough analysis. Depending on what data is missing then this could have a negative impact on the overall rating. Missing Data:

Moving Money from Coinbase to BNB Smart Chain by JCCrypto .

https://thecryptoreferral.com/wp-content/uploads/2020/06/Binance-Futures-Referral-Program-1536x863.png || Binance Futures Referral Code: 100FFER , 10% Discount Code || 1536 x 863 || 1536 x 863 || 1536 x 863 || 1536 x 863 || 1536 x 863 || 1536 x 863 || 1536 x 863 || 1536 x 863 || 1536 x 863 || 1536 x 863 || 1536 x 863 || 1536 x 863 || 1536 x 863 || 1536 x 863 || 1536 x 863 || 1536 x 863 || 1536 x 863 || 1536 x 863 || 1536 x 863 || 1536 x 863 || 1536 x 863 || 1536 x 863 || 1536 x 863 || 1536 x 863 || 1536 x 863 || 1536 x 863 || 1536 x 863 || 1536 x 863 || 1536 x 863 || 1536 x 863 || 1536 x 863 || 1536 x 863 || 1536 x 863 || 1536 x 863 || 1536 x 863 || 1536 x 863 || 1536 x 863 || 1536 x 863 || 1536 x 863 || 1536 x 863 || 1536 x 863 || 1536 x 863 || 1536 x 863 || 1536 x 863 || 1536 x 863 || 1536 x 863 || 1536 x 863 || 1536 x 863 || 1536 x 863 || 1536 x 863 || 1536 x 863 || 1536 x 863 || 1536 x 863 || 1536 x 863 || 1536 x 863 || 1536 x 863 || 1536 x 863 || 1536 x 863 || 1536 x 863 || 1536 x 863 || 1536 x 863 || 1536 x 863 || 1536 x 863 || 1536 x 863 || 1536 x 863 || 1536 x 863 || 1536 x 863 || 1536 x 863 || 1536 x 863 || 1536 x 863 || 1536 x 863 || 1536 x 863 || 1536 x 863 || 1536 x 863 || 1536 x 863 || 1536 x 863 || 1536 x 863 || 1536 x 863 || 1536 x 863 || 1536 x 863 || 1536 x 863 || 1536 x 863 || 1536 x 863 || 1536 x 863 || 1536 x 863 || 1536 x 863 || 1536 x 863 || 1536 x 863 || 1536 x 863 || 1536 x 863 || 1536 x 863 || 1536 x 863 || 1536 x 863 || 1536 x 863 || 1536 x 863 || 1536 x 863 || 1536 x 863 || 1536 x 863 || 1536 x 863 || 1536 x 863 || 1536 x 863 || 1536 x 863 || 1536 x 863 || 1536 x 863 || 1536 x 863 || 1536 x 863 || 1536 x 863 || 1536 x 863 || 1536 x 863 || 1536 x 863 || 1536 x 863 || 1536 x 863 || 1536 x 863 || 1536 x 863 || 1536 x 863 || 1536 x 863 || 1536 x 863 || 1536 x 863 || 1536 x 863 || 1536 x 863 || 1536 x 863 || 1536 x 863 || 1536 x 863 || 1536 x 863 || 1536 x 863 || 1536 x 863 || 1536 x 863 x 863 || 1536 x 863 x 863 || 1536 x 863 x 863 || 1536 x 863 x 863 || 1536 x 863 x 863 || 1536 x 863 x

Step 3: Best Crypto Exchange in South Africa One of the most important considerations to make when learning how to buy crypto in South Africa is to choose a trusted cryptocurrency exchange. South African traders have access to a wide variety of exchanges so its best to focus on platforms with low fees and plenty of supported markets.

How to buy TRON. 1. Check CoinMarketCap to see where you can buy TRON and with which currencies. For each cryptocurrency, CoinMarketCap provides a list of purchasing . 2. Pick a platform to make your purchase. 3. Make the purchase on your chosen platform.

https://cryptopro.app/wp-content/uploads/2019/06/Coinbase-Pro-API-Instruction 3-1-1024x782.png ||| Coinbase Authenticator App Install Coinigy Alerts ... ||| 1024 x 782 ||| 1024 x 782 ||| 1024 x 782 ||| 1024 x 782 ||| 1024 x 782 ||| 1024 x 782 ||| 1024 x 782 ||| 1024 x 782 ||| 1024 x 782 ||| 1024 x 782 ||| 1024 x 782 ||| 1024 x 782 ||| 1024 x 782 ||| 1024 x 782 ||| 1024 x 782 ||| 1024 x 782 ||| 1024 x 782 ||| 1024 x 782 ||| 1024 x 782 ||| 1024 x 782 ||| 1024 x 782 ||| 1024 x 782 ||| 1024 x 782 ||| 1024 x 782 ||| 1024 x 782 ||| 1024 x 782 ||| 1024 x 782 ||| 1024 x 782 ||| 1024 x 782 ||| 1024 x 782 ||| 1024 x 782 ||| 1024 x 782 ||| 1024 x 782 ||| 1024 x 782 ||| 1024 x 782 ||| 1024 x 782 ||| 1024 x 782 ||| 1024 x 782 ||| 1024 x 782 ||| 1024 x 782 ||| 1024 x 782 ||| 1024 x 782 ||| 1024 x 782 ||| 1024 x 782 ||| 1024 x 782 ||| 1024 x 782 ||| 1024 x 782 ||| 1024 x 782 ||| 1024 x 782 ||| 1024 x 782 ||| 1024 x 782 ||| 1024 x 782 ||| 1024 x 782 ||| 1024 x 782 ||| 1024 x 782 ||| 1024 x 782 ||| 1024 x 782 ||| 1024 x 782 ||| 1024 x 782 ||| 1024 x 782 ||| 1024 x 782 ||| 1024 x 782 ||| 1024 x 782 ||| 1024 x 782 ||| 1024 x 782 ||| 1024 x 782 ||| 1024 x 782 ||| 1024 x 782 ||| 1024 x 782 ||| 1024 x 782 ||| 1024 x 782 ||| 1024 x 782 ||| 1024 x 782 ||| 1024 x 782 ||| 1024 x 782 ||| 1024 x 782 ||| 1024 x 782 ||| 1024 x 782 ||| 1024 x 782 ||| 1024 x 782 ||| 1024 x 782 ||| 1024 x 782 ||| 1024 x 782 ||| 1024 x 782 ||| 1024 x 782 ||| 1024 x 782 ||| 1024 x 782 ||| 1024 x 782 ||| 1024 x 782 ||| 1024 x 782 ||| 1024 x 782 ||| 1024 x 782 ||| 1024 x 782 ||| 1024 x 782 ||| 1024 x 782 ||| 1024 x 782 ||| 1024 x 782 ||| 1024 x 782 ||| 1024 x 782 ||| 1024 x 782 ||| 1024 x 782 ||| 1024 x 782 ||| 1024 x 782 ||| 1024 x 782 ||| 1024 x 782 ||| 1024 x 782 ||| 1024 x 782 ||| 1024 x 782 ||| 1024 x 782 ||| 1024 x 782 ||| 1024 x 782 ||| 1024 x 782 ||| 1024 x 782 ||| 1024 x 782 ||| 1024 x 782 ||| 1024 x 782 ||| 1024 x 782 ||| 1024 x 782 ||| 1024 x 782 ||| 1024 x 782 ||| 1024 x 782 ||| 1024 x 782 ||| 1024 x 782 ||| 1024 x 782 ||| 1024 x 782 ||| 1024 x 782 |

20 Best Cryptocurrency Mining Platforms [High Performing Pool .

Top 7 Best Crypto Mining Sites You Should Try

 $https://i.pinimg.com/originals/10/ff/2b/10ff2b0c0fb180d551ca7efbdb9ae75d.png|||Free\ Binance\ Coin.\ |\ Crypto\ coin,\ Free\ promo\ codes,\ Coins|||1080\ x\ 1920$ 

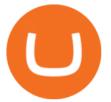

 $https://jesbaek.files.wordpress.com/2021/04/coinbase-23-12-20-hero-v1.jpg?w=1024|||Coinbase\ is\ now\ public\ and\ here\ is\ why\ I\ plan\ on\ holding\ ...|||1024\ x\ 768$ 

https://www.tonedeaftune.com/wp-content/uploads/2019/09/crypt-omining-rig.jpg|||A Perfect Guide to Choosing the Best Cryptocurrency Mining ...|||1520 x 1024

(end of excerpt)